# **IT IS SLOW**

#### $\bullet\bullet\bullet$

performance analysis and optimisation on the JVM

Presented at the [Barcelona JUG](http://www.meetup.com/es-ES/BarcelonaJUG/) - May 2016

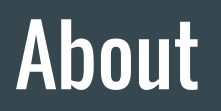

Galo Navarro ~ @srvaroa

- Software engineer: backend, distributed systems, data plumbing
- […], Last.fm (2008), Tuenti (2011), Midokura (2013), Zhilabs (2016)

### Agenda

- Motivation & goals
- Getting answers to:
	- Do I have performance problems?
	- Which one?
	- How can I fix them?
- Takeaways
	- Performance matters
	- Develop with performance in mind
	- Toolbox

### Why should I care about performance?

#### Performance limits business goals

- Resiliency  $\rightarrow$  is your business functioning?
	- DoS: Denial Of Service (or, Die Of Success: Hacker News / Digg / Reddit effect)
- Efficiency
	- Throwing hardware at the problem is not a silver bullet
	- You don't want "distributed systems" in your problem set
	- Cost is a factor for potential customers (cautionary tale: Scyla DB vs. Cassandra)
	- Not an option in ARM, mobile devices

### Why should I care about performance?

Are performance metrics explicit in your business requirements?

What are your SLAs?

How do latency, throughput.. relate to your business targets?

- Amazon: "it is estimated that a 100-millisecond delay reduces Amazon's sales by 1 percent." [1]
- Google: "..half a second delay caused a 20% drop in traffic"
- Yours?

[1]: [http://www.nytimes.com/2009/06/14/magazine/14search-t.htm](http://www.nytimes.com/2009/06/14/magazine/14search-t.html)l

[2]: [http://glinden.blogspot.com.es/2006/11/marissa-mayer-at-web-20.htm](http://glinden.blogspot.com.es/2006/11/marissa-mayer-at-web-20.html)l

[http://perspectives.mvdirona.com/2009/10/the-cost-of-latency](http://perspectives.mvdirona.com/2009/10/the-cost-of-latency/)/

### Performance analysis.. on the JVM

Brendan Gregg: "Systems Performance" (2013). Highlights need for:

- Methodologies (e.g.: USE, TSA..)
- **Checklists**
- Toolbox

"Linux Performance Analysis in 60.000 ms"

● Protocol for first approach to performance-related incident

Proposes systematising specific approaches for common services (MySQL, Cassandra, Apache..), VMs (Java, Go, Ruby..), etc.

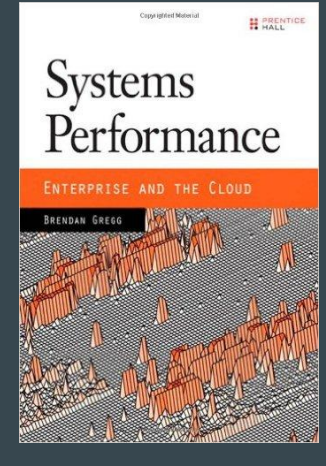

### Focusing on low level tools

Profilers

- VisualVM, YourKit, etc. (use instrumentation & JVM Tool Interface)
- Flight Recorder + Mission Control (better: use internal JVM counters & APIs)

Caveats:

- Not always usable on production servers
	- Customers often deny access to their environment
- Focused on dev, forensics, not during incidences or downtime
- Licensing, vendor lock-in (e.g.: Flight Recorder)

#### **MEMORY** $\bullet\bullet\bullet$

#### Errors

#### Common originators of an investigation

● Out of Memory

~8 possible reasons

- java.lang.OutOfMemoryError: Java heap space
- Too much GC
	- java.lang.OutOfMemoryError: GC overhead limit exceeded

#### ● OOM killer (Linux)

- \$ dmesg | grep "Out of memory"
	- kernel: Out of memory: Kill process 746 (..) score 1822 or sacrifice child
- Code Cache
	- VM warning: CodeCache is full. Compiler has been disabled.
- Allocation/Promotion failure, to-space exhausted..
	- this one is fine: collection required to make room in Eden, Survivor, Old Gen..

### Memory footprint

#### Real memory may be (much) bigger than set by Xmx

#### $\overline{3}$  4 5 6 7  $\overline{3}$   $\overline{9}$   $\overline{3}$   $\overline{4}$  $\blacksquare$  1  $\blacksquare$  2

top - 15:45:17 up 154 days, 16:16, 4 users, load average: 0.20, 0.69, 0.82 Tasks: 416 total, 1 running, 415 sleeping, 0 stopped, 0 zombie Cpu(s): 0.2%us, 0.1%sy, 0.0%ni, 99.7%id, 0.0%wa, 0.0%hi, 0.0%si, 0.0%st 258313M total, 223978M used, 34334M free, 928M buffers Mem: 1057M used, 267083M free, 47252M cached 268140M total,  $Swap:$ 

**PID USER** PR NI VIRT RES SHR S **%CPU %MEM** TIME+ COMMAND  $\frac{20}{20}$  8  $\frac{143g}{241g}$   $\frac{141g}{24g}$   $\frac{636}{24g}$   $\frac{5}{4m}$  S 2 56.0 1029:56 /usr/java/jre1.8.0\_31/bin/java -server -XX:+UseG1GC -XX:SurvivorRatio=2 -Xmx100g 53071 41123 tomcat 84:34.44 /etc/alternatives/jre/bin/java-Dmail.smtp.ehlo=false-Dmail.smtp.auth=false-cl  $A = 9.7$ 

- top / htop expose real mem usage
- Off-heap:
	- Code cache Tune with InitialCodeCacheSize / ReservedCodeCacheSize
	- Off-heap buffers Tune with -XX:MaxDirectMemorySize=64M
	- Thread stacks Tune with -Xss=1024k
- Reclamation: note that batch jobs may hoard memory between runs

#### Utilisation & Saturation (GC)

- \$ jstat -options
- -class
- -compiler
- **-gc**
- -gccapacity
- **-gccause**
- -gcmetacapacity
- -gcold
- -gcoldcapacity
- -gcold
- -gcoldcapacity
- **-gcutil**
- -printcompilation

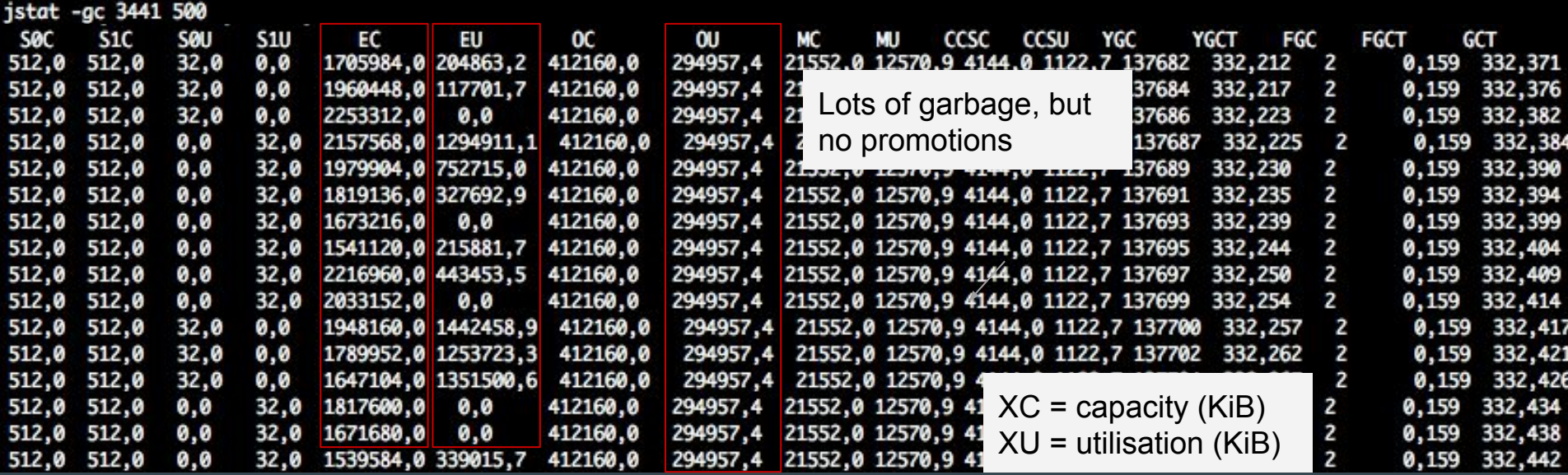

### Utilisation & Saturation (GC)

#### Understanding application pauses and latency spikes

- 
- -XX:+PrintGCDetails
- -XX:+PrintClassHistogram
- -XX:+PrintTenuringDistribution
- -XX:+PrintPromotionFailure
- -XX:+PrintGCApplicationStoppedTime
- -XX:+UseGCLogFileRotation
- -XX:NumberOfGCLogFiles=\$NUM\_FILES default 1
- -XX:GCLogFileSize=\$SIZE[M|K] default 512k
- -XX:+PrintAdaptiveSizePolicy

-Xloggc:\$PATH consider ramdisk / ssd [1]

### "The app is frozen for 2 seconds.."

Happy case

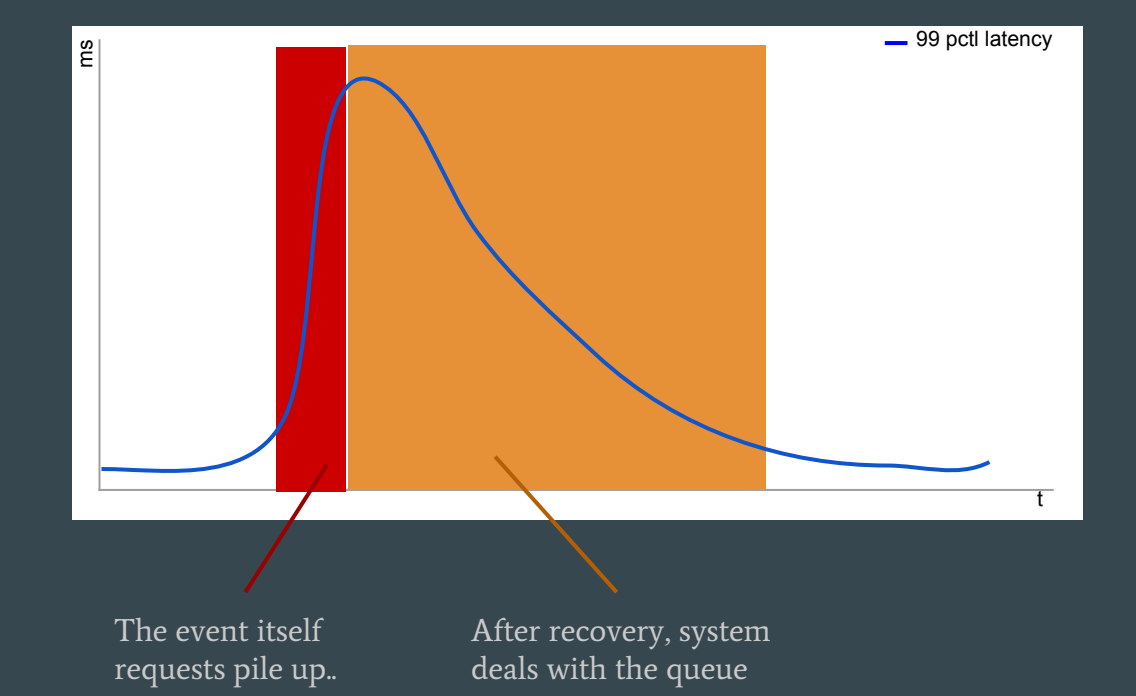

### "The app is frozen for 2 seconds.."

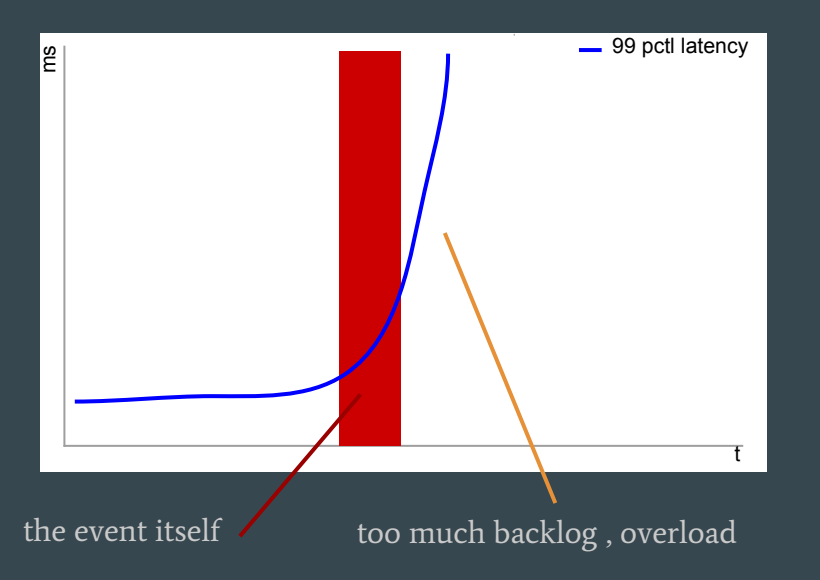

#### Unhappy case: collapse Middle ground: graceful degradation

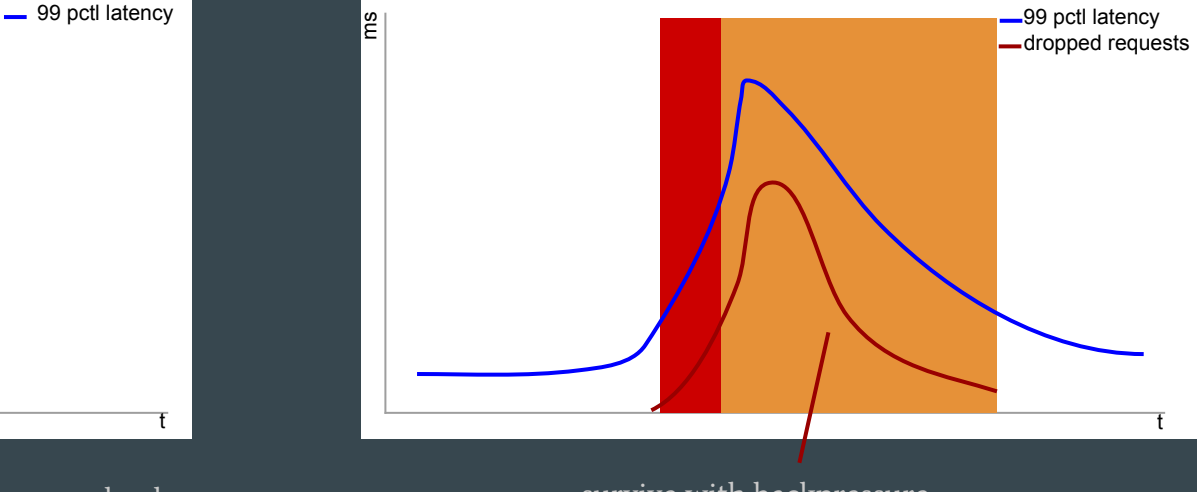

survive with backpressure

Either way, this service's clients are not happy

2016-02-25T11:58:21.628+0800: [GC pause (G1 Evacuation Pause) (young) Desired survivor size 8053063680 bytes, new threshold 4 (max 15) Using G1 (-XX: +UseG1GC) - age 1: 609830392 bytes, 609830392 total 2: 635249376 bytes, 1245079768 total  $-$  age A Minor GC: Stop the World event - age 3: 530928792 bytes, 1776008560 total 4: 6566883776 bytes, 8342892336 total - age O(live set)- age 5: 160917504 bytes, 8503809840 total . 2.3754150 secs] [Parallel Time: 2305.9 ms, GC Workers: 23] [GC Worker Start (ms): Min: 63546061.8, Avg: 63546062.1, Max: 63546062.4, Diff: 0.6] [Ext Root Scanning (ms): Min: 0.0, Avg: 0.3, Max: 0.6, Diff: 0.5, Sum: 6.3] [SATB Filtering (ms): Min: 0.0, Avg: 0.0, Max: 0.1, Diff: 0.1, Sum: 0.1] [Update RS (ms): Min: 16.7, Avg: 18.3, Max: 22.8, Diff: 6.1, Sum: 420.7] [Processed Buffers: Min: 5, Avg: 10.4, Max: 18, Diff: 13, Sum: 239] [Scan RS (ms): Min: 247.8, Avg: 252.3, Max: 253.9, Diff: 6.1, Sum: 5803.5] [Code Root Scanning (ms): Min: 0.0, Avg: 0.0, Max: 0.0, Diff: 0.0, Sum: 0.3] [Object Copy (ms): Min: 2032.6, Avg: 2033.1, Max: 2034.4, Diff: 1.8, Sum: 46762.1] [Termination (ms): Min: 0.0, Avg: 1.3, Max: 1.7, Diff: 1.7, Sum: 30.3] [GC Worker Other (ms): Min: 0.0, Avg: 0.1, Max: 0.2, Diff: 0.2, Sum: 2.1] [GC Worker Total (ms): Min: 2305.2, Avg: 2305.5, Max: 2305.8, Diff: 0.6, Sum: 53025.4] [GC Worker End (ms): Min: 63548367.5, Avg: 63548367.6, Max: 63548367.7, Diff: 0.2] [Code Root Fixup: 0.1 ms] [Code Root Migration: 0.1 ms] [Code Root Purge: 0.0 ms] **TClear CT: 2.1 msl**  $[0$ ther:  $67.2$  ms] [Choose CSet: 0.0 ms] [Ref Proc: 0.5 ms]  $[Ref Eng: 0.0 ms]$ [Redirty Cards: 62.2 ms] **TFree CSet: 2.8 msl** [Eden: 21.9G(21.9G)->0.0B(27.2G) Survivors: 8288.0M->2848.0M Heap: 76.0G(94.0G)->57.3G(95.2G)] [Times: user=53.07 sys=0.05, real=2.37 secs]

2016-02-25T11:58:21.628+0800: [GC pause (G1 Evacuation Pause) (young) Adaptive policy. Threshold goes  $4 \rightarrow 5$ Desired survivor size 8053063680 bytes, new threshold 4 (max 15) - age 1: 609830392 bytes, 609830392 total looks like most objects don't survive past 4 2: 635249376 bytes, 1245079768 total - aae - age 3: 530928792 bytes, 1776008560 total Many ages may suggest too frequent - age 4: 6566883776 bytes, 8342892336 total age 5: 160917504 bytes, 8503809840 total н collections. 2.3754150 secs] [Parallel Time: 2305.9 ms, GC Workers: 23] [GC Worker Start (ms): Min: 63546061.8, Avg: 63546062.1, Max: 63546062.4, Diff: 0.6] [Ext Root Scanning (ms): Min: 0.0, Avg: 0.3, Max: 0.6, Diff: 0.5, Sum: 6.3] [SATB Filtering (ms): Min: 0.0, Avg: 0.0, Max: 0.1, Diff: 0.1, Sum: 0.1] [Update RS (ms): Min: 16.7, Avg: 18.3, Max: 22.8, Diff: 6.1, Sum: 420.7] [Processed Buffers: Min: 5, Avg: 10.4, Max: 18, Diff: 13, Sum: 239] [Scan RS (ms): Min: 247.8, Avg: 252.3, Max: 253.9, Diff: 6.1, Sum: 5803.5] [Code Root Scanning (ms): Min: 0.0, Avg: 0.0, Max: 0.0, Diff: 0.0, Sum: 0.3] [Object Copy (ms): Min: 2032.6, Avg: 2033.1, Max: 2034.4, Diff: 1.8, Sum: 46762.1] [Termination (ms): Min: 0.0, Avg: 1.3, Max: 1.7, Diff: 1.7, Sum: 30.3] [GC Worker Other (ms): Min: 0.0, Avg: 0.1, Max: 0.2, Diff: 0.2, Sum: 2.1] [GC Worker Total (ms): Min: 2305.2, Avg: 2305.5, Max: 2305.8, Diff: 0.6, Sum: 53025.4] [GC Worker End (ms): Min: 63548367.5, Avg: 63548367.6, Max: 63548367.7, Diff: 0.2] [Code Root Fixup: 0.1 ms] [Code Root Migration: 0.1 ms] [Code Root Purge: 0.0 ms] **TClear CT: 2.1 msl** Adaptive policy: resized generations [Other: 67.2 ms] [Choose CSet: 0.0 ms] [Ref Proc: 0.5 ms]  $[Ref Eng: 0.0 ms]$ [Redirty Cards: 62.2 ms] **TFree CSet: 2.8 msl** [Eden: 21.9G(21.9G)->0.0B(27.2G) Survivors: 8288.0M->2848.0M Heap: 76.0G(94.0G)->57.3G(95.2G)] [Times: user=53.07 sys=0.05, real=2.37 secs]

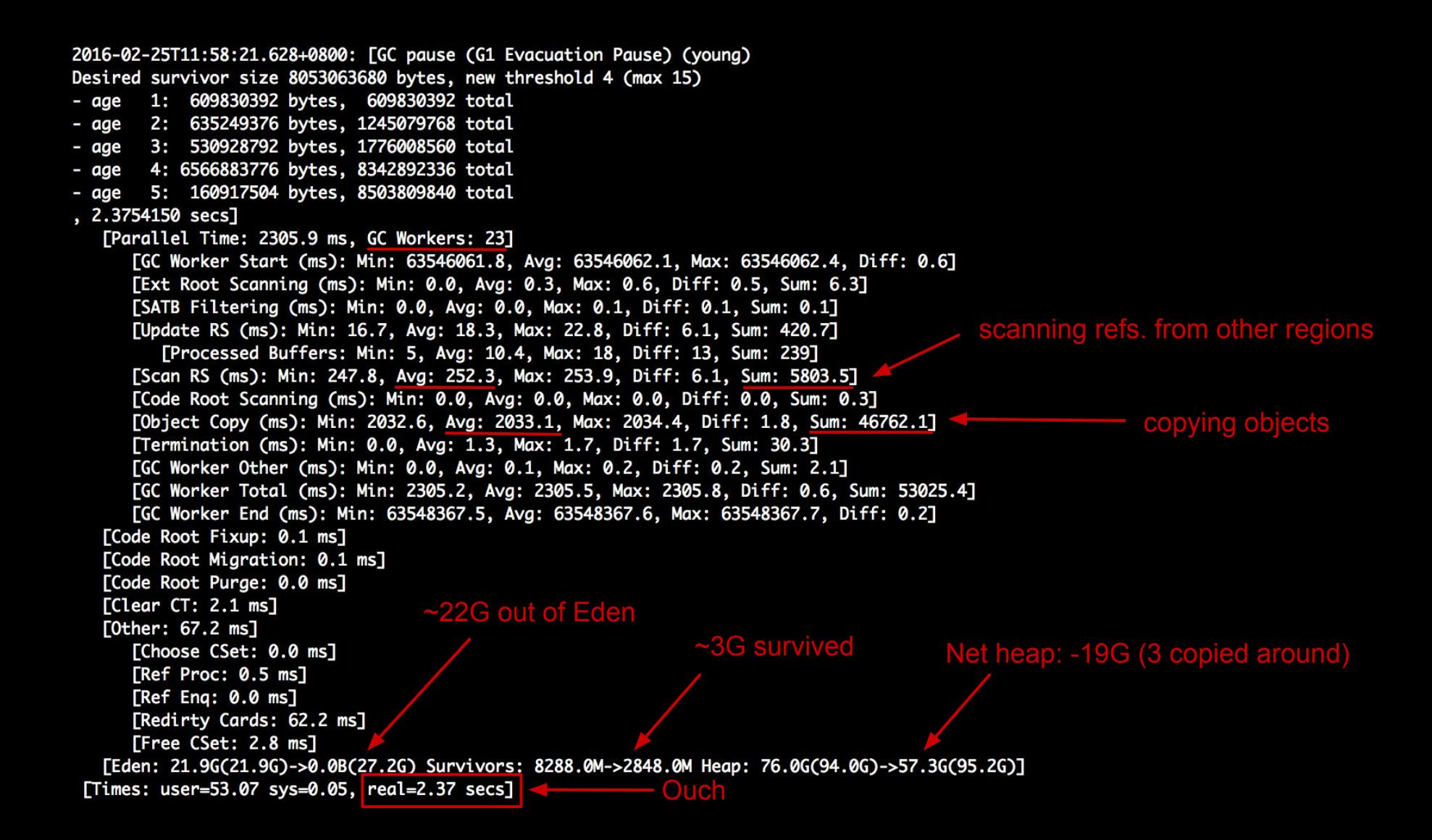

2016-02-25T11:14:59.233+0800: [GC pause (G1 Humongous Allocation) (young) (initial-mark) old phase piggy-backing Desired survivor size 8053063680 bytes, new threshold 1 (max 15). on the young collection - age 1: 9474955328 bytes, 9474955328 total 2: 6322525168 bytes, 15797480496 total - age 3: 176071416 bytes, 15973551912 total - age - age 4: 132526584 bytes, 16106078496 total , 5.1656688 secs] new object > 50% of a region goes [Parallel Time: 5102.7 ms, GC Workers: 23] straight into OldGen, consume 1 [GC Worker Start (ms): Min: 60943668.2, Avg: 60943668.6, Max: 60943668.9, Diff: 0.7] region, and waste part of it [Ext Root Scanning (ms): Min: 0.0, Avg: 0.3, Max: 2.5, Diff: 2.5, Sum: 6.2] [Code Root Marking (ms): Min: 0.0, Avg: 0.3, Max: 3.1, Diff: 3.1, Sum: 6.3] [Update RS (ms): Min: 13.9, Avg: 17.0, Max: 19.0, Diff: 5.1, Sum: 392.1] Frequent Humongous? raise [Processed Buffers: Min: 7, Avg: 10.3, Max: 16, Diff: 9, Sum: 238] [Scan RS (ms): Min: 301.0, Avg: 302.7, Max: 303.6, Diff: 2.6, Sum: 6962.2] [Code Root Scanning (ms): Min: 0.0, Avg: 0.0, Max: 0.0, Diff: 0.0, Sum: 0.3] [Object Copy (ms): Min: 4781.1, Avg: 4781.7, Max: 4782.4, Diff: 1.3, Sum: 109978.1] [Termination (ms): Min: 0.0, Avg: 0.1, Max: 0.1, Diff: 0.1, Sum: 1.4] copying stuff around again [GC Worker Other (ms): Min: 0.0, Avg: 0.1, Max: 0.2, Diff: 0.1, Sum: 1.9] [GC Worker Total (ms): Min: 5101.8, Avg: 5102.1, Max: 5102.5, Diff: 0.7, Sum: 117348.6] [GC Worker End (ms): Min: 60948770.7, Avg: 60948770.7, Max: 60948770.8, Diff: 0.1] [Code Root Fixup: 0.0 ms] [Code Root Migration: 0.1 ms] [Code Root Purge: 0.0 ms] **TClear CT: 2.7 msl** [Other: 60.0 ms] 13G collected Survivor held **TChoose CSet: 0.0 msl** >11G of garbageEden grew [Ref Proc: 1.2 ms] Net heap: -6G  $[Ref Eng: 0.0 ms]$ [Redirty Cards: 52.2 ms] Free CSet: 4.5 msl [Eden: 13.0G(15.0G)->0.0B(23.1G) Survivors: 15.0G->7040.0M Heap: 63.9G(81.4G)->58.0G(86.7G)] [Times: user=115.69 sys=1.55, real=5.16 secs]

[Code Root Scanning (ms): Min: 0.0, Avg: 0.0, Max: 0.0, Diff: 0.0, Sum: 0.3] [Object Copy (ms): Min: 4781.1, Avg: 4781.7, Max: 4782.4, Diff: 1.3, Sum: 109978.1] STW ended, continues old [Termination (ms): Min: 0.0, Avg: 0.1, Max: 0.1, Diff: 0.1, Sum: 1.4] [GC Worker Other (ms): Min: 0.0, Avg: 0.1, Max: 0.2, Diff: 0.1, Sum: 1.9] collection[GC Worker Total (ms): Min: 5101.8, Avg: 5102.1, Max: 5102.5, Diff: 0.7, Sum: 117348.67 FGC Worker End (ms): Min: 60948770.7, Ava: 60948770.7, Max: 60948770.8, Diff: 0.17 FCode Root Fixup: 0.0 msl [Code Root Migration: 0.1 ms] [Code Root Purge: 0.0 ms] FClear CT: 2.7 ms7 **TOther: 60.0 ms1** Cleanup of 30G not as expensive FChoose CSet: 0.0 msl [Ref Proc: 1.2 ms] as previous copying [Ref Eng: 0.0 ms] FRedirty Cards: 52.2 ms7 Yet, we were promoting 30G of FFree CSet: 4.6 msl [Eden: 13.0G(15.0G)->0.0B(23.1G) Survivors: 15.0G->7040.0M Heap: 63.9G(81.4G)->58.0G(86.7G)] ephemeral objects  $Times: user=115.69$  sys=1.55 real=5.16 secs] 2016-02-25T11:15:04.399+0800: Total time for which application threads were stopped: 5.1662965 seconds 2016-02-25T11:15:04.399+0800: [GC concurrent-root-region-scan-start] 2016-02-25T11:15:05.273+0800: [GC concurrent-root-region-scan-end, 0.87349% secs] 2016-02-25T11:15:05.273+0800: [GC concurrent-mark-start] 2016-02-25T11:15:06.370+0800: FGC concurrent-mark-reset-for-overflow? 2016-02-25T11:15:10.371+0800: [GC concurrent-mark-reset-for-overflow] 2016-02-25T11:15:13.854+0800: [GC concurrent-mark-end, 8.5811484 secs] 2016-02-25T11:15:13.854+0800: [GC remark [GC ref-proc, 0.0027311 secs], 0.0275626 secs] **STW** [Times: user=0.43 sys=0.08, real=0.03 secs] 2016-02-25T11:15:13.882+0800: Total time for which application threads were stopped: 0.0280561 seconds 2016-02-25T11:15:13.883+0800: GC cleanup 62G->32G(86G) 0.0453787 secs] [Times: user=1.00 sys=0.00, real=0.05 secs]<br>2016-02-25T11:15:13.928+0800: Total time for which application threads were stopped: 0.0461448 seconds [Times: user=1.00 sys=0.00, real=0.05 secs] 2016-02-25T11:15:13.928+0800: FGC concurrent-cleanup-start] 2016-02-25T11:15:13.943+0800: [GC concurrent-cleanup-end, 0.0148144 secs]

### Memory utilisation

App not responsive for  $> 2s$ ,  $> 6s$ . What is going on?

- Lots of churn (objects created, soon dereferenced)
	- jstat, jcmd help seeing at what rate (or Flight Recorder if accessible)
- Allocation pressure  $\rightarrow$  frequent Young GC
	- More copies between survivor spaces
	- Premature promotions create collection debt
- Humongous allocations
	- $\circ$  fragmentation  $\rightarrow$  inefficient memory utilisation  $\rightarrow$  even more GC work
- Clients unhappy and/or services downstream cascading failures
	- <https://www.elastic.co/blog/elastic-cloud-outage-april-2016> ZooKeeper (coordination service) dies for GC, major outages in Elastic cloud

# GCViewer: gc log visualization

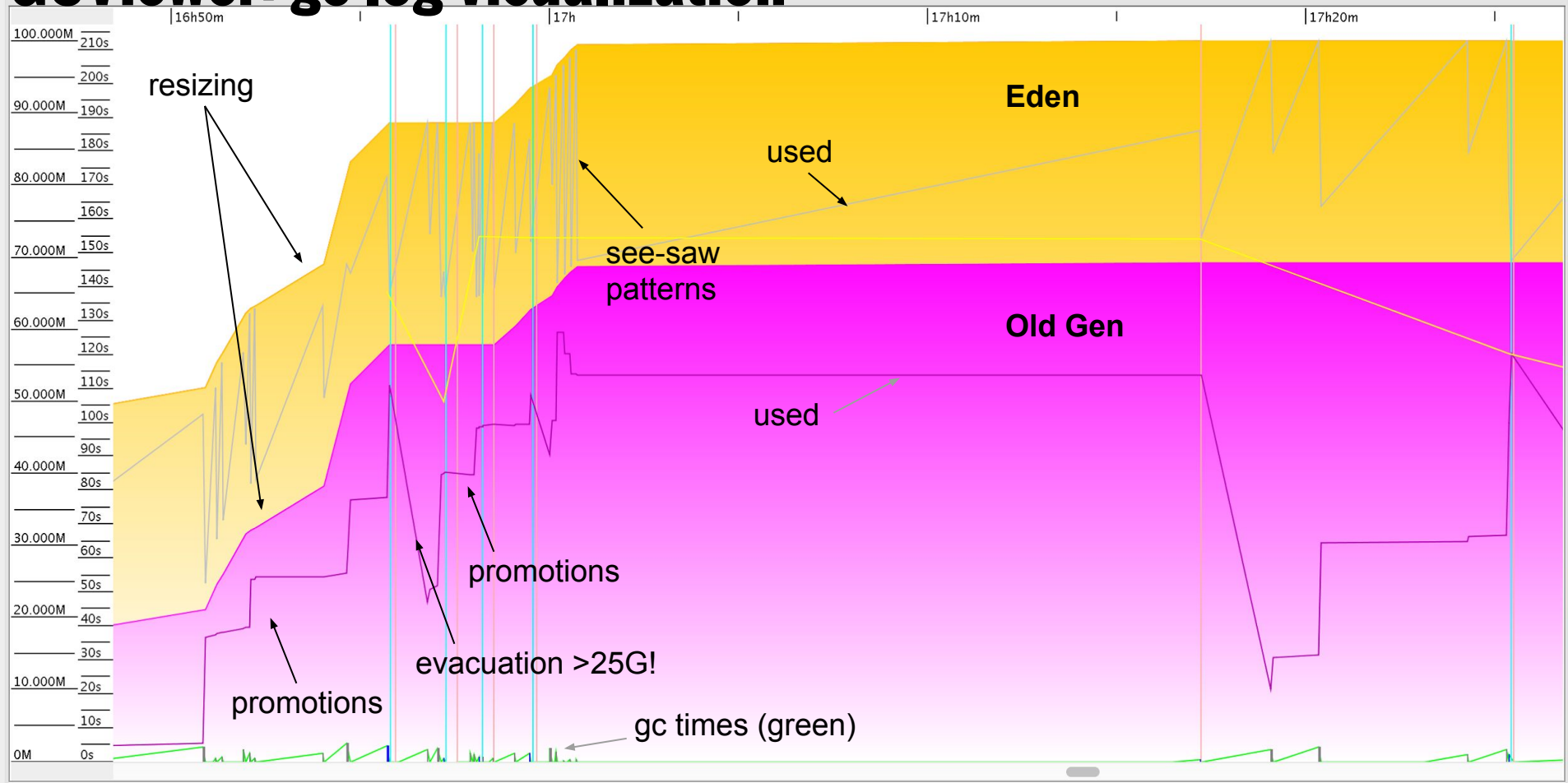

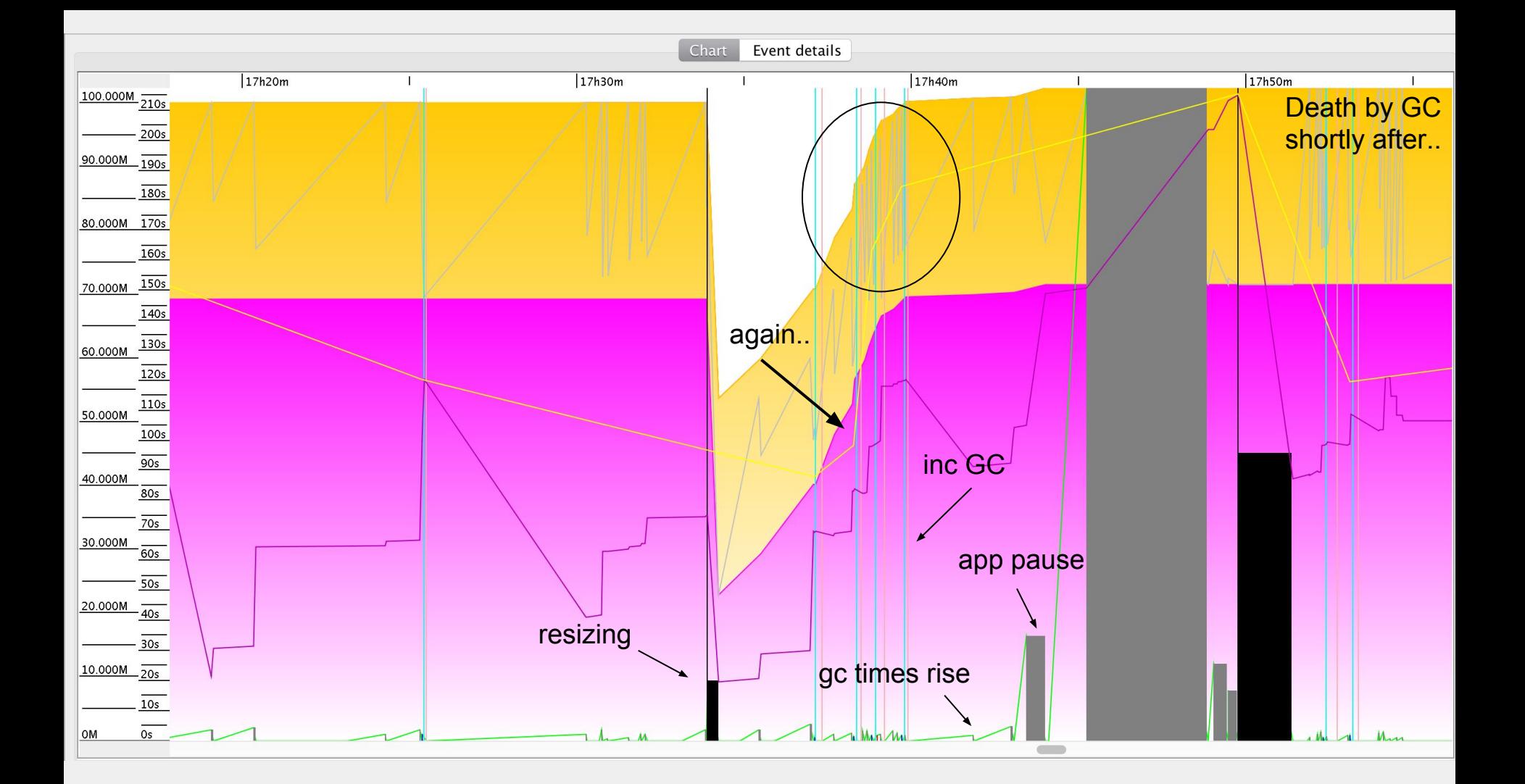

### GC tuning

#### Worth several talks in itself. Some knobs that might be relevant..

- -XX:MaxGCPauseMillis=200 Informs adaptive policies
- -XX:+PrintReferenceGC Details into object references
- 
- 

● -XX:+AlwaysTenure Straight to Old Gen (spare copies) ● -XX:+NeverTenure Never to Old Gen (assume mostly garbage)

- -XX:+BindGCTaskThreadsToCPUs
- -XX:CMSInitiatingOccupancyFraction
- -XX:InitiatingHeapOccupancyPercentTolerance to utilisation
- -XX:+ScavengeBeforeFullGC / -XX:+CMSScavengeBeforeRemark Collect eden before Full GC or CMS Remark, sparing the cross-generation ref checks

### Application tuning

"The demand upon a resource tends to expand to match its supply."

~ Parkinson's Law

Adding memory generally delays, not fixes, problems.

More space  $\rightarrow$  more garbage  $\rightarrow$  more copies  $\rightarrow$  more collections

Complementary approach

• What (ab)uses these resources? How? Why?

### Misbehaviour example: GC nepotism

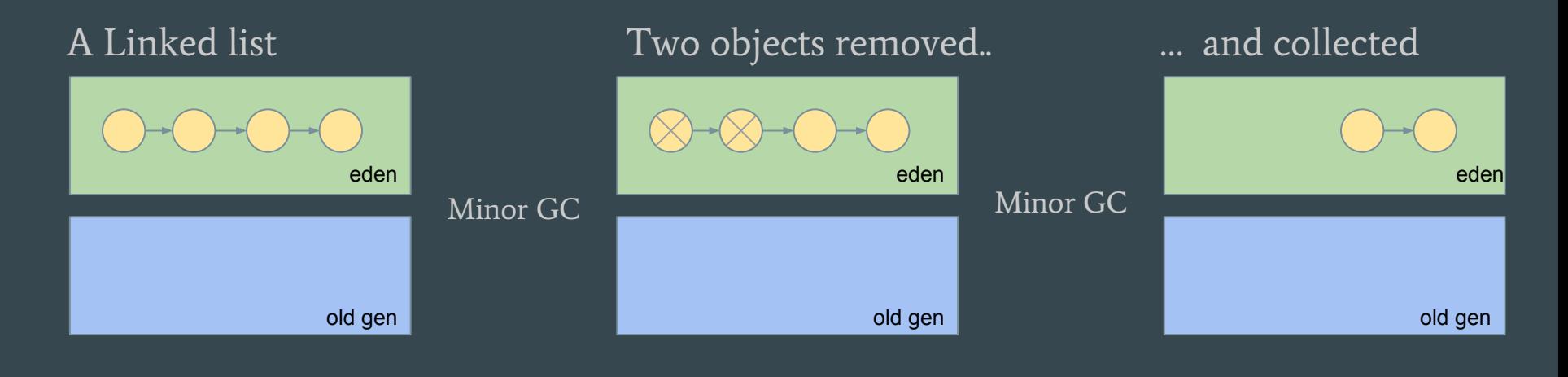

All good

Tony Printezis (twitter) <https://www.youtube.com/watch?v=M9o1LVfGp2A>

### Misbehaviour example: GC nepotism

2nd element is removed

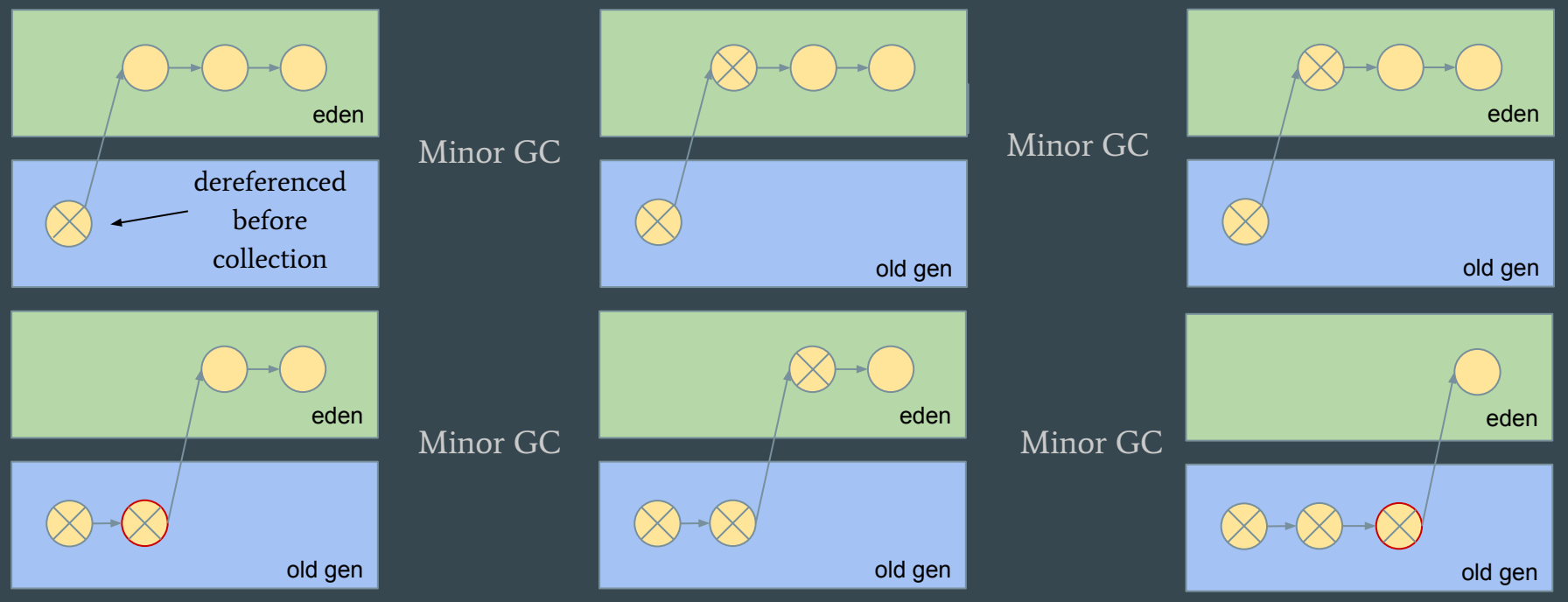

Minor GC doesn't clean old Gen: the deleted object holds a reference. The 2nd survives until promotion.

Tony Printezis (twitter) <https://www.youtube.com/watch?v=M9o1LVfGp2A>

#### Measuring memory footprint

- \$ jmap -heap \$PID
- \$ jmap -histo \$PID

Compare with -histo:live (full GC, so do it last)

\$ jmap -histo:live \$PID

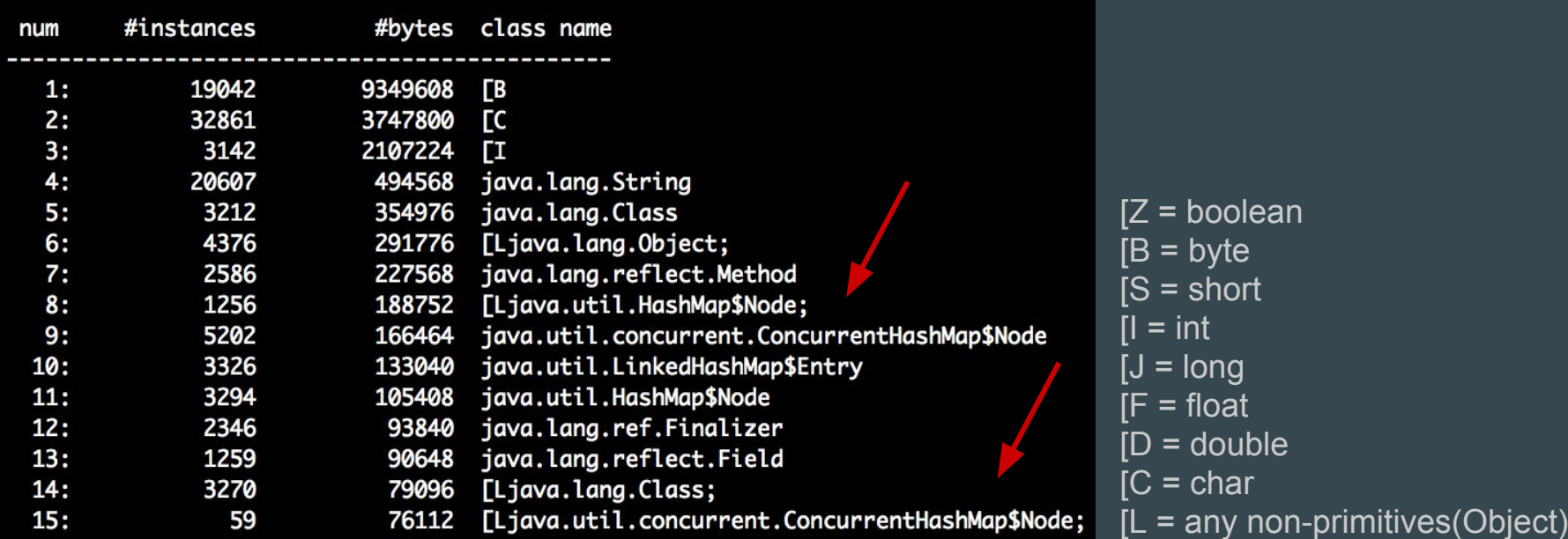

### Examining heap

#### Runtime dump

```
jmap -dump:format=b,file=dump.hprof $PID
jhat dump.hprof
[...]
Started HTTP server on port 7000
```
#### JVM dump on error

- -XX:HeapDumpPath=/var/log/my-service/
- -XX:+HeapDumpOnOutOfMemoryError
- -XX:+HeapDumpAfterFullGC
- -XX:+HeapDumpBeforeFullGC

#### Also: Eclipse MAT, Visual VM, Mission Control...

- Lots of candy: track dominator trees, map collisions, object ages, OQL
- Mission control allows defining triggers based on behaviour

Object graph: <http://openjdk.java.net/projects/code-tools/jol/>

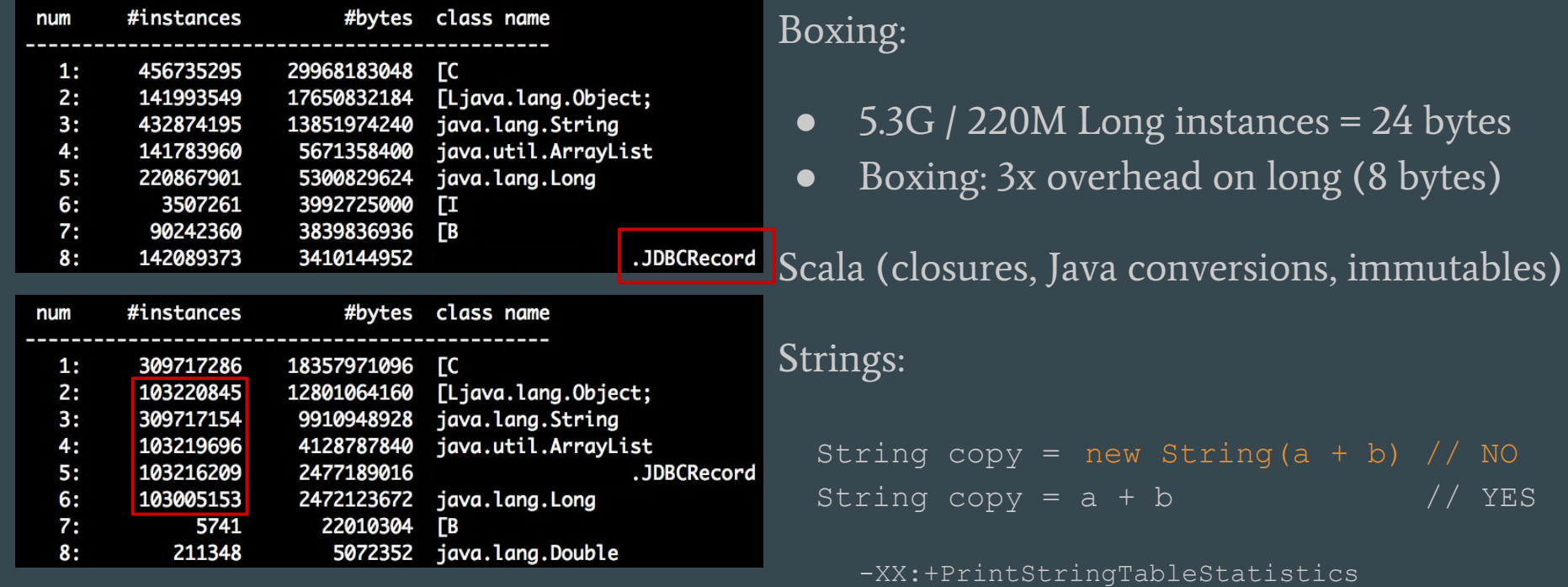

-XX:+UseStringDeduplication (only G1)

#### Object headers

ordinary object pointer

<http://hg.openjdk.java.net/jdk8/jdk8/hotspot/file/tip/src/share/vm/oops/oop.hpp> <http://hg.openjdk.java.net/jdk8/jdk8/hotspot/file/tip/src/share/vm/oops/markOop.hpp>

- 64-bit: 12 bytes padded to multiple of  $8 \rightarrow 16$  bytes
- 32-bit: 8 bytes padded to multiple of  $4 \rightarrow 12$  bytes

References

- Ref = 4 bytes on < 32G heaps
- Ref = 8 bytes on 64-bit JVMs with >32G heaps

Arrays: 1 ref to type, 4 bytes for length, 1 ref per element. Min 8/16 bytes

#### ● Boxing

```
class A {
     byte x;
class B extends A {
     byte y;
                             new A() = 24 bytesnew B() = 32 bytesclass C {
                                  Object o = new Object();
                             new C() = 40 bytes..
```
- Growing heap from 24G -> 48G? Think crossing tax brackets..
- -XX:+UseCompressedOops will compresses native pointer to 32bits
	- <https://wiki.openjdk.java.net/display/HotSpot/CompressedOops>
	- Should be enabled in recent JVMs

```
while ((line = reader.readLine()) != null {
     users.add(new User(line));
class User {
     private final String name;
     private final Date birth;
      public User(String s) {
           String[] fields = s.split("::") ;
           this.name = fields[0];
           this.birth = dateFormat.parse(fields[1]) ;
     public String getName() { .. }
     public Date getBirth() { return new Date(birth.getTime) }
      ...
     public String getXXX()
                                                                  sizes?
```
Good OOP, trying to save CPU on access.. but..

Can we afford multiplying dataset

Does our internal representation need to mirror the public contract?

```
while ((line = reader.readLine()) != null) {
     users.add(new User(line));
```

```
class User {
     private final String data;
      public User(String s) {
           this.data = s;
     public String getName() {
           return findField(0);
     public Date getBirth() {
           return new Date(findField(1))
      ...
     private String findField(int n) {
           // loop to find field
```
 $\leftarrow$  Might make sense.. (or, store offsets but not parse) to delay allocation until it's really needed

- Trades CPU (hardly saturated) for memory
- Think more complex cases:

```
class Ethernet implements L2 {
    MAC src; MAC dst; Short[] vlans;
    L3Packet payload;
class IPPacket implements L3 {
    IP src; IP dst; Flags flags;
    L4Datagram payload;
```
Unaffordable with millions of instances..

### Calculation of object size (only Hotspot)

import jdk.nashorn.internal.ir.debug.ObjectSizeCalculator; import static jdk.nashorn.internal.ir.debug.ObjectSizeCalculator.\*

ObjectSizeCalculator sizeCalc = new ObjectSizeCalculator( getEffectiveMemoryLayoutSpecification());

long size = sizeCalc.getObjectSize(new Record(...));

Data from/to disk/network into objects implies going through multiple copies..

Typical case:

disk/network  $\rightarrow$  kernel buffer  $\rightarrow$  userspace buffer  $\rightarrow$  byte[]  $\rightarrow$  String -> Objects

Memory mapped files (useful for large files, IPC..)

ByteBuffer  $b = fileChannel.png$  (READ ONLY,  $0, file.size()$ )

Direct memory buffers (self-managed memory)

ByteBuffer dbb = ByteBuffer.allocateDirect(file.size()) fileChannel.read(directByteBuffer)

One record

ByteBuffer data =  $\ldots$ ; while (data.hasRemaining()) { ByteBuffer bytes = data.slice() bytes.limit(RECORD\_SIZE) data.position(data.position() + RECORD SIZE) users.add(new Record(bytes))

- Easy to build an Iterator [Record] over a ByteBuffer
- Single copy of the data

ByteBuffer

**Easier to achieve cache friendliness** 

### Examining off-heap memory

Tracking native allocations

JVM flag required

-XX:NativeMemoryTracking=off| **summary**|detail

Retrieve info

\$ jcmd \$PID VM.native memory baseline # set \$ jcmd \$PID VM.native memory summary.diff # poll for diff

### Unsuspected memory sinks

Unsuspected memory sinks lurk everywhere… know your APIs, libraries

- Logs ~ log.debug("Request " + req.id + " is generating useless garbage") ○ Strings, Message objects, locks . . .
- Lazy Initialization in Scala: additional int, + sync overhead
- $\bullet$  ArrayList.addAll  $\rightarrow$  allocates an Object [size]
- An object with a finalize() method allocates an additional object
	- You don't want finalize() on classes with millions of instances
	- Takes 2 GC cycles to clean
- WeakHashMap has a delay to clean dead refs (lazy eviction)
- Secret NIO ByteBuffer cache avoids expensive malloc / free sequences for short lived buffers... by potentially caching massive buffers
	- <http://mail.openjdk.java.net/pipermail/nio-dev/2015-December/003420.html>

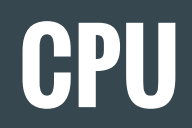

### JIT optimisations: Escape analysis + Inlining

```
public A {
  private final int x;
  public A(final int _x) {
     this.x = x;this.y = y; public int getY() { return y; }
public void f(int n) {
 int x = 0:
  for (i = 0; i < n; i++) {
    A a = new A(i):
     System.out.println(a.getX());
```
(likely) JIT'ed version

```
public void f(int n) {
  int x = 0;
  for (i = 0; i < n; i++) {
     System.out.println(x);
```
Objects that don't escape curr. method or thread might get stack allocation.

Methods calls may get inlined

[https://docs.oracle.com/javase/7/docs/technotes/guides/vm/performance-enhancements-7.html#escapeAnalys](https://docs.oracle.com/javase/7/docs/technotes/guides/vm/performance-enhancements-7.html#escapeAnalysis)is

● JIT vs OOP: Megamorphic methods can't be optimized

#### <https://github.com/google/guava/issues/1268>

"... guava Immutable collections [...] have specializations for zero (EmptyImmutableList) and one (SingletonImmutableList) element collections. These specializations take the form of subclasses of ImmutableList, to go along with the "Regular" implementation and a few other specializations like ReverseImmutable, SubList, etc.

The result is that when these subclasses mix at some call site, the call is megamorphic, and performance is awful compared to classes without these specializations (worse by a factor of 20 or more)."

### JIT: Escape analysis + Inlining

Very relevant for Scala, Java8 lambdas

```
def maybeDouble(Option[Int] o): Option[Long] = {
    o.map \{ \star 2 } // o.map (new Function (x: Int) { return x \star 2; })
```
#### Help the JIT help you

- Small functions, clean code, immutability, few conditionals, avoid megamorphism
- Profile allocations & benchmark performance to validate assumptions
- JIT watch: <https://github.com/AdoptOpenJDK/jitwatch>
- Gil Tene: [http://infoq.com/presentations/java-jit-optimization](http://www.infoq.com/presentations/java-jit-optimization)

#### Latency jitter & spikes

2016-05-10T17:06:19.340+0800: Total time for which application threads were stopped: 0.0010981 seconds 2016-05-10T17:06:19.341+0800: Total time for which application threads were stopped: 0.0009505 seconds 2016-05-10T17:06:19.342+0800: Total time for which application threads were stopped: 0.0008453 seconds 2016-05-10T17:06:19.343+0800: Total time for which application threads were stopped: 0.0008495 seconds

These are not necessarily due to GC. More info using:

-XX:+UnlockDiagnosticVMOptions -XX:+PrintSafepointStatistics

Time to safepoint. Identified by: 12.754: no vm operation

- Some JVMs introduce a periodic guaranteed safepoint time (used to perform GC and other tasks, e.g.: apply/revoke code optimisations)
- Can be controlled with -XX:GuaranteedSafepointInterval=300000
- <http://epickrram.blogspot.com.es/2015/08/jvm-guaranteed-safepoints.html>

#### Latency jitter & spikes

2016-05-10T17:06:19.340+0800: Total time for which application threads were stopped: 0.0010981 seconds 2016-05-10T17:06:19.341+0800: Total time for which application threads were stopped: 0.0009505 seconds 2016-05-10T17:06:19.342+0800: Total time for which application threads were stopped: 0.0008453 seconds 2016-05-10T17:06:19.343+0800: Total time for which application threads were stopped: 0.0008495 seconds

These are not necessarily due to GC. More info using:

-XX:+UnlockDiagnosticVMOptions -XX:+PrintSafepointStatistics

Biased locking. Identified by: 26.319: RevokeBias..

Optimizes contended locks: last accessor thread has higher chances on next attempt Pro: cache friendliness ; Con: bookkeeping, bad on thread pools, highly concurrent apps..

● Disable with -XX:-UseBiasedLocking

### Stack dumps

\$ jstack -l \$PID > output

\$ kill -3 \$PID # goes to stderr, wherever this is directed to

- $\bullet$   $\lnot$   $\perp$  gives additional info about locks
- <https://github.com/spotify/threaddump-analyzer>

#### WARN!

- A thread's stack is only retrieved at safepoints (most JVMs)
	- Hurts accuracy of reported stacks
	- This also affects profilers
- One thread's stack dumped at a time
	- Inconsistent stacks: two threads hold the same lock; thread blocked on free monitor.. (you can see this in a few slides)

#### FLAME GRAPHS

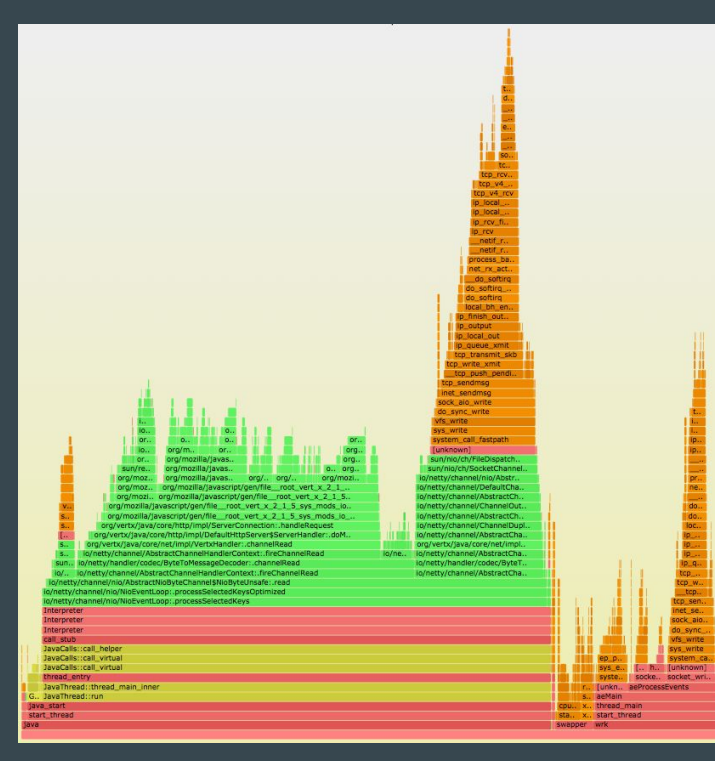

Stack visualization, crossing JVM  $\rightarrow$  OS Very effective to spot where CPU time is going Drill down to specific sections of the stack

<http://www.brendangregg.com/FlameGraphs/cpuflamegraphs.html>

"pool-1-thread-55" #657 prio=5 os\_prio=0 tid=0x00007f861702d000 nid=0xc4cc runnable [0x00007f8611bdc000] java.lang.Thread.State: RUNNABLE

at sun.nio.ch.FileDispatcherImpl.read0(Native Method) at sun.nio.ch.SocketDispatcher.read(Unknown Source) at sun.nio.ch.IOUtil.readIntoNativeBuffer(Unknown Source) at sun.nio.ch.IOUtil.read(Unknown Source) at sun.nio.ch.SocketChannelImpl.read(Unknown Source) - locked <0x00007f894c1d0158> (a java.lang.0bject)

.serializer.MessageBuffer.readPartial(MessageBuffer.java:211) at

- locked <0x00007f8957ef3d38> (a serializer.MessageBuffer)

Two monitors held while we don't do anything (waiting for OS on an IO read)

native thread ID (find with top / ps / htop..)

at

at

"pool-1-thread-40" #82 prio=5 os\_prio=0 tid=0x00007f8614367000 nid=0xa955 waiting for monitor entry [0x00007f861cccd000] java.lang.Thread.State: BLOCKED (on object monitor)

.log.CompressFileHandler.publish(CompressFileHandler.java:487)

waiting to lock <0x00007f87463d4930> (a

at java.util.logging.Logger.log(Unknown Source)

at java.util.logging.Logger.doLog(Unknown Source)

- at java.util.logging.Logger.log(Unknown Source)
- at java.util.logging.Logger.warning(Unknown Source)

.server.handler.ProxyConnectionTransaction.startTransaction(ProxyConnectionTransaction.java:123)

.log.CompressFileHandler)

"pool-1-thread-38" #80 prio=5 os\_prio=0 tid=0x00007f861431f800 nid=0xa951 runnable [0x00007f861cece000] iava.lana.Thread.State: RUNNABLE Lock held during IO, at java.util.logging.S.reamHandler.flush(Unknown Source) blocking \*anyone\* trying locked <0x00007f87463d4930> (a .log.CompressFileHandler) .log.CompressFileHandler.publish(CompressFileHandler.java:491) to log a messageat - locked <0x00007f87463d4930> (a .log.CompressFileHandler) at java.util.logging.Logger.log(Unknown Source) at java.util.logging.Logger.doLog(Unknown Source) at java.util.logging.Logger.log(Unknown Source) at java.util.logging.Logger.info(Unknown Source)

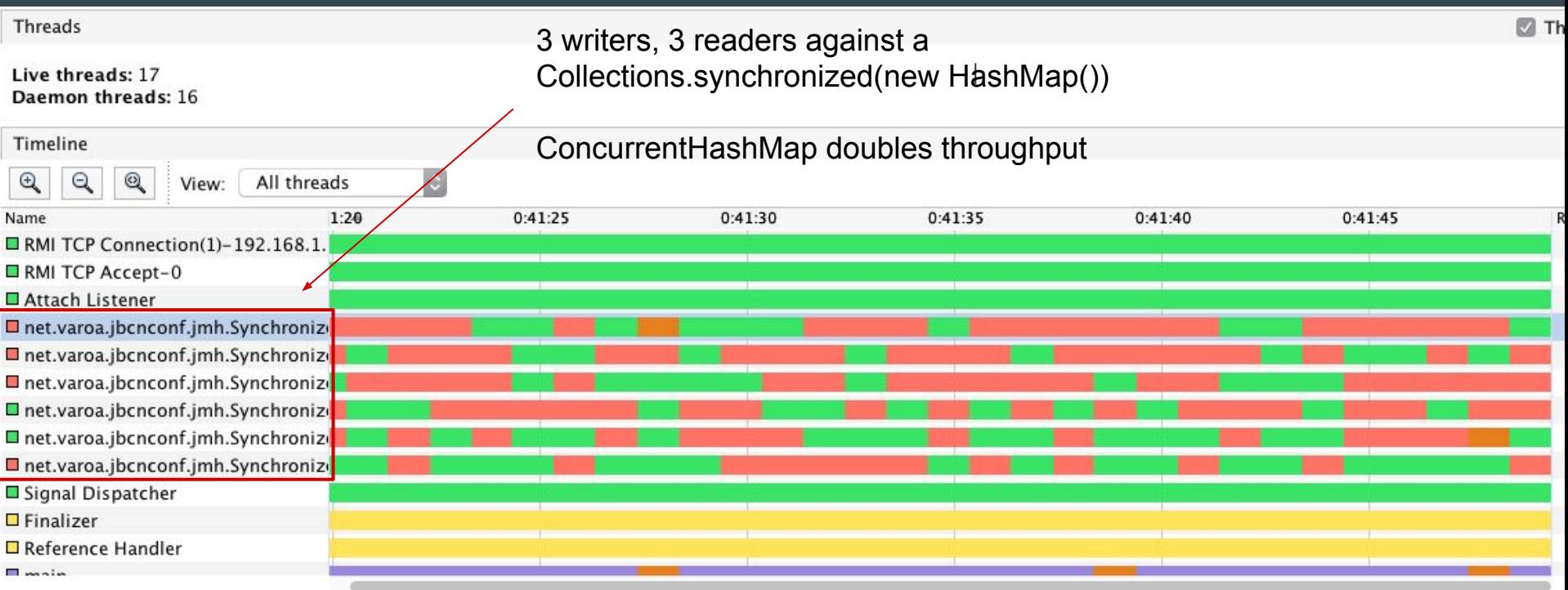

#### jcmd \$PID PerfCounter.print | grep Parks

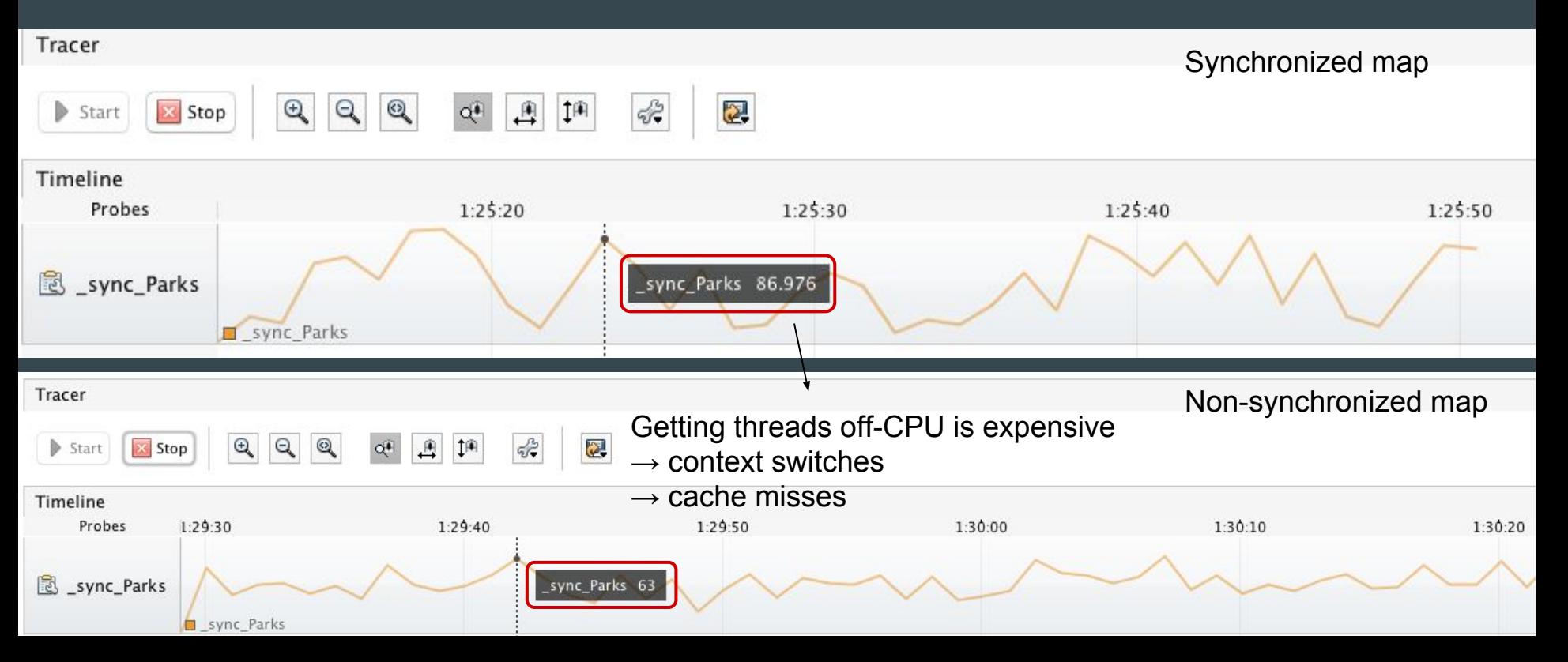

Synchronized blocks imply serial parts of the program

$$
Amhdal's law: \quad S_{\text{latency}}(s) = \frac{1}{1 - 1}
$$

- A x10 speedup of 10% of the exec. time ( $p = 0.1$ ,  $s = 10$ )  $\rightarrow$  ~1.10 speedup
- A x1.5 speedup of 90% of the exec. time ( $p = 0.9$ ,  $s = 1.5$ )  $\rightarrow$  ~1.43 speedup

Avoid

- Large synchronized blocks
- Synchronizing on this (you're becoming vulnerable to potential blocks)
- Calling external methods while synchronized (e.g.: see below, in the JDK)

#### public synchronized String formatMessage(LogRecord record) {

#### CPU utilisation (or lack of)

#### perf stat -d -p \$PID # also: cat /proc/\$PID/status

#### Performance counter stats for process id '46185':

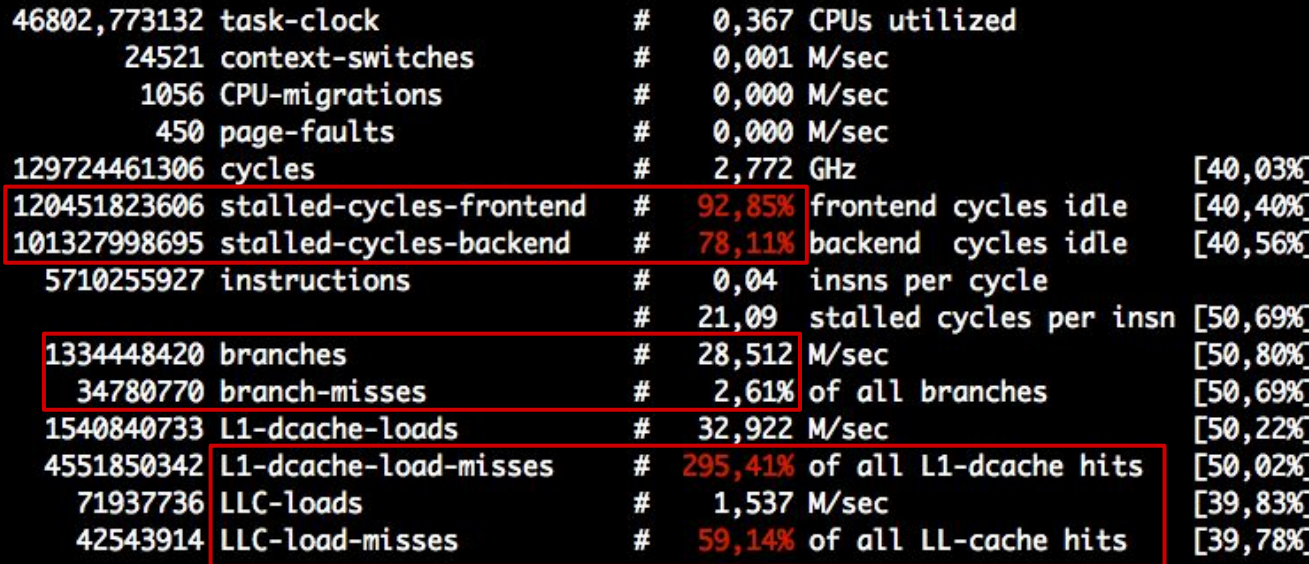

127,428135422 seconds time elapsed

### Concurrency toolbox

The JDK offers resources for concurrency

- java.util.concurrent.locks.\*
- $\bullet$  java.util.concurrent.\*  $\rightarrow$  e.g.: thread safe collections

#### Does your application really need locks?

- volatile: writes guaranteed to be visible when other threads read
- AtomicXX classes, operations: incrementAndGet, compareAndSwap ...
- AtomicXX.lazySet() : writes not reordered with later writes (cheaper for single writer)

High performance lock-free collections: <https://github.com/JCTools/JCTools>

### Concurrency toolbox: coordination

#### Example:

```
Queue<T> queue; // unbounded queue, we can't change the implementation
public void onNext(T t) {
    queue.offer(t) \sqrt{2} // enqueues a new item
    pollQueue(wip, requested, queue, child) // drains `requested` items from the queue
```
#### How to bound the queue, and trigger a backpressure notification?

synchronized(queue) { if (queue.size() < limit) queue.offer(t); else callback.apply() return false;

serial block and risk of parking threads

what if this blocks? we're effectively blocking anyone else accessing the queue, even consumers

#### AtomicInteger

#### Snapshot state

If full, make sure exactly 1 thread deals with the consequences

#### Confirm slot for our item if nothing changed

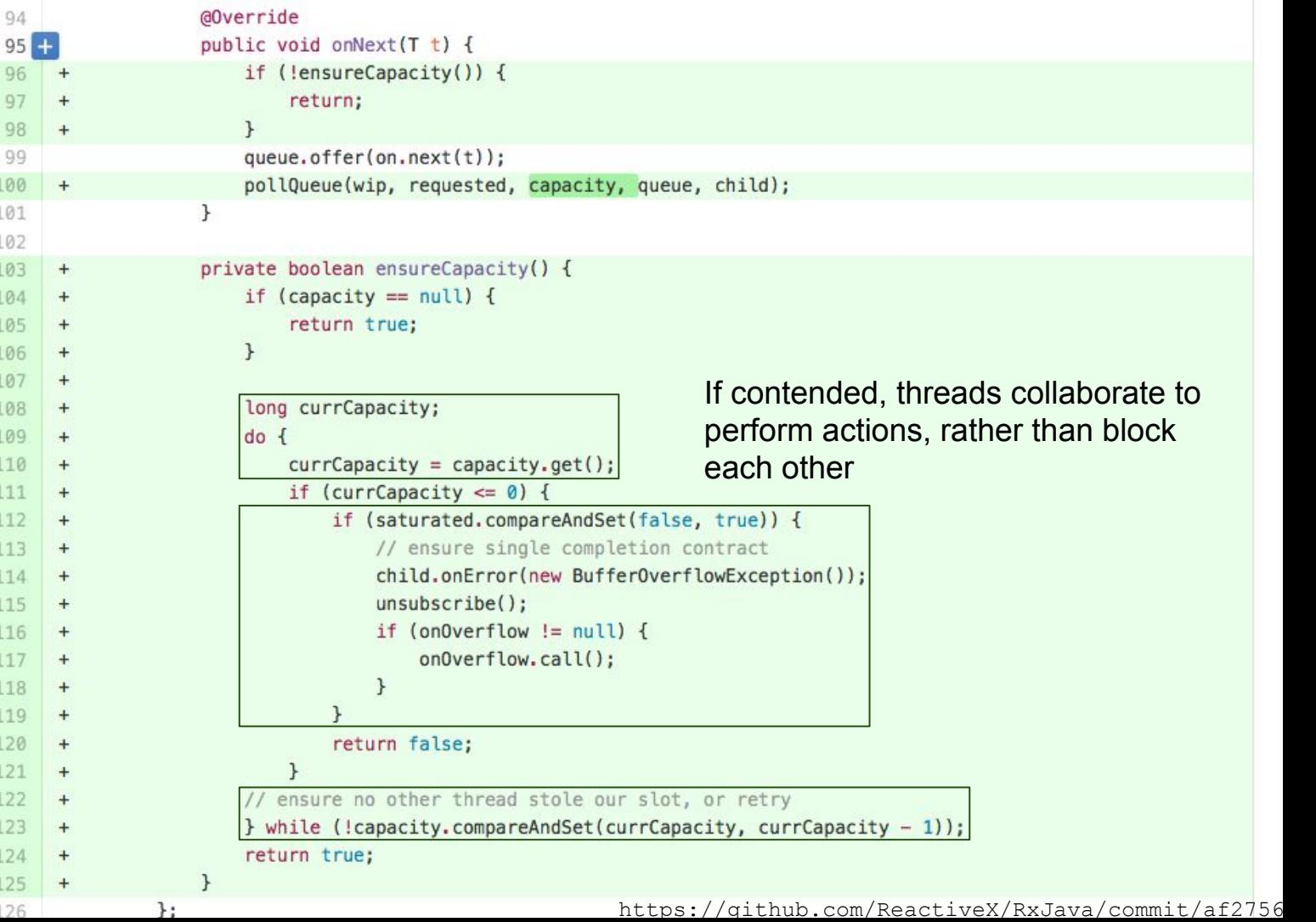

#### Concurrency toolbox: ThreadLocal

```
class Formatter {
 DateFormat df = new SimpleDateFormat("DDMMYYYY") // SDF is not thread safe ..
  public String format(Date d) { // .. so this is neither
   return df.format(d); \sqrt{2} // Can we avoid creating an
                                                 } // instance per .format() call?
class Formatter {
  ThreadLocal<SimpleDateFormat> df =new ThreadLocal() { // Wrap it in ThreadLocal
     public SimpleDateFormat initialValue() { // Called on the first .get()
        return new SimpleDateFormat(); \sqrt{2} // performed by each Thread
  };
  public String format(Date d) { // Now thread-safe as each
    return df.qet().format(d); \frac{1}{2} // thread gets its own instance
                                                  } // of SimpleDateFormat
```
### Concurrency toolbox: Thread Local buffers

This is actually how the JVM deals with allocations from multiple threads. Avoids contention by allocating on Thread-Local Allocation Buffers.

- Enabled by default: -XX:+UseTLAB
- See details in Flight Recorder (next slide), or: -XX:+PrintTLAB

 TLAB: gc thread: 0x00007f3c1ff0f800 [id: 10519] desired\_size: 221KB slow allocs: 8 refill waste: 3536B alloc: 0.01613 11058KB refills: 73 waste 0.1% gc: 10368B slow: 2112B fast: 0B

 $\bullet$   $\rightarrow$ XX:+ResizeTLAB  $\bullet$  let the JVM dynamically adjust size

- -XX:TLABSize=2m -XX:MinTLABSize=64k adjust it yourself
- -XX:+AggressiveOpts

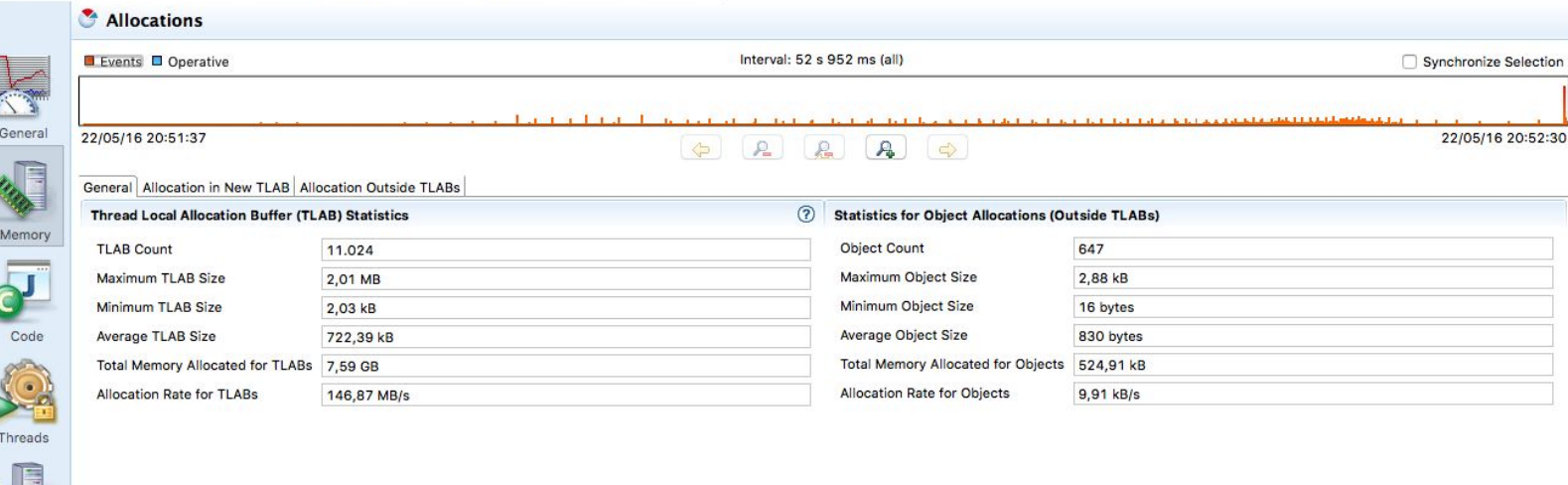

 $\blacksquare$ 

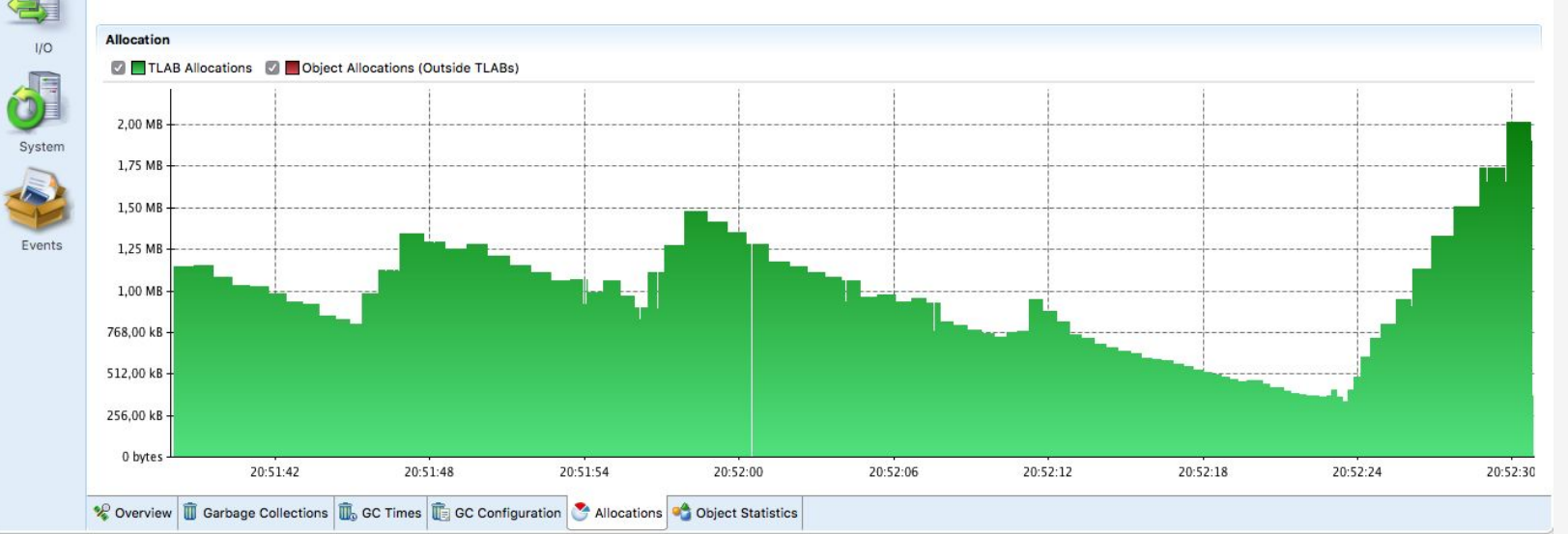

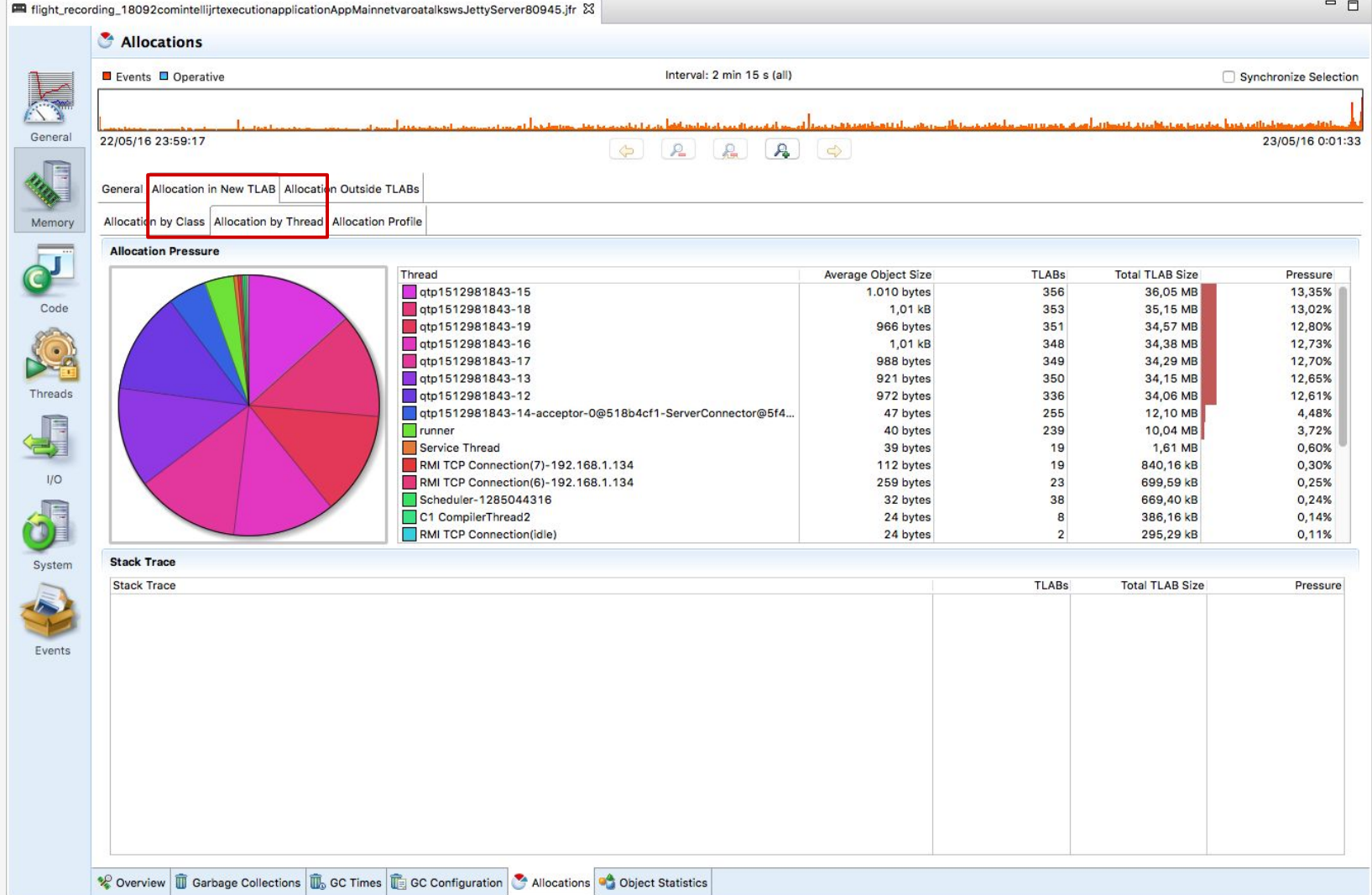

 $=$   $\Box$ 

### Unintended contention

#### False sharing

```
class MyClass[T] {
    public volatile long a = 0;
    public volatile long b = 0;
```
Thread A writes to a in CPU1

Thread B reads b in CPU2

Do we have contention? Yes

The CPU works with a full cache line, not individual fields.

 $a(8)$  | b(8)

other things

64 bytes

object header

A takes exclusive ownership of the full cache line, updates and B's copy is invalidated, even if B's value didn't change. Same applies to the rest of the line

### Unintended contention

#### False sharing

```
class MyClass[T] {
    PaddedAtomicLong a;
    PaddedAtomicLong b;
```
#### 64 bytes

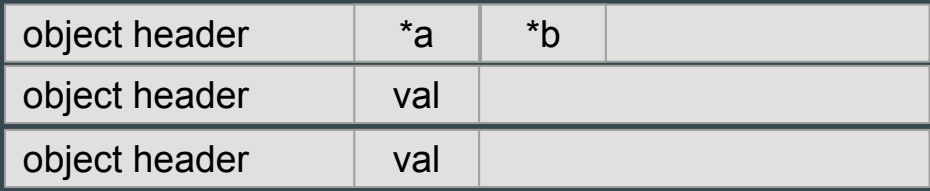

Padding ensures they reside on different cache lines

```
class PaddedAtomicLong extends AtomicLong {
    public final long
        p1, p2, p3, p4, p5, p6 = 7L;
```
<http://mechanical-sympathy.blogspot.com.es/2011/07/false-sharing.html> <http://mechanical-sympathy.blogspot.com.es/2011/08/false-sharing-java-7.html> <http://psy-lob-saw.blogspot.com.es/2014/03/java-object-layout-tale-of-confusion.html>

#### Leftovers

- Java Microbenchmark Harness (JMH)
- Have performance targets as business requirements
- Perf tests are hard (e.g.: generating more load than production)
- Instrumentation, monitorization
	- As part of CI: add performance tests early, check for regressions…
	- Production: make behaviour visible, spot anomalies
- No need to optimize early, but have a story for how you'd improve when needed

## **Q & A**

## **Thanks!**